Geophysical Research Abstracts, Vol. 9, 01623, 2007

SRef-ID: 1607-7962/gra/EGU2007-A-01623

© European Geosciences Union 2007

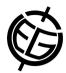

## CosmoCalc: an Excel Add-In for cosmogenic nuclide calculations

P. Vermeesch

Institute of Isotope Geology and Mineral Resources, ETH Zurich

As dating methods using Terrestrial Cosmogenic Nuclides (TCN) become more popular, the need arises for a general-purpose and easy-to-use data reduction software. The CosmoCalc Excel add-in calculates TCN production rate scaling factors (using Lal, Stone, Dunai and Desilets methods); topographic, snow and self-shielding factors; exposure ages, erosion rates and burial ages; and visualizes the results on bananastyle plots. It uses an internally consistent TCN production equation that is based on the quadruple exponential approach of [Granger and Smith, 2000, NIM-B (172) pp. 824-828]. CosmoCalc was designed to be as user-friendly as possible. Although the user-interface is extremely simple, the program is also very flexible, and nearly all default parameter values can be changed. To facilitate the comparison of different scaling factors, a set of converter tools is provided, allowing the user to easily convert cut-off rigidities to magnetic inclinations, elevations to atmospheric depths and so forth. Because it is important to use a consistent set of scaling factors for the sample measurements and the production rate calibration site, CosmoCalc defines the production rates implicitly, as a function of the original TCN concentrations of the calibration site. The program is best suited for <sup>10</sup>Be, <sup>26</sup>Al, <sup>3</sup>He and <sup>21</sup>Ne calculations, although basic functionality for <sup>36</sup>Cl and <sup>14</sup>C is also provided. CosmoCalc is free and open-source software. It can be downloaded along with a set of test data from http://cosmocalc.googlepages.com